### **Overview**

# **Lecture P5: Abstract Data Types**

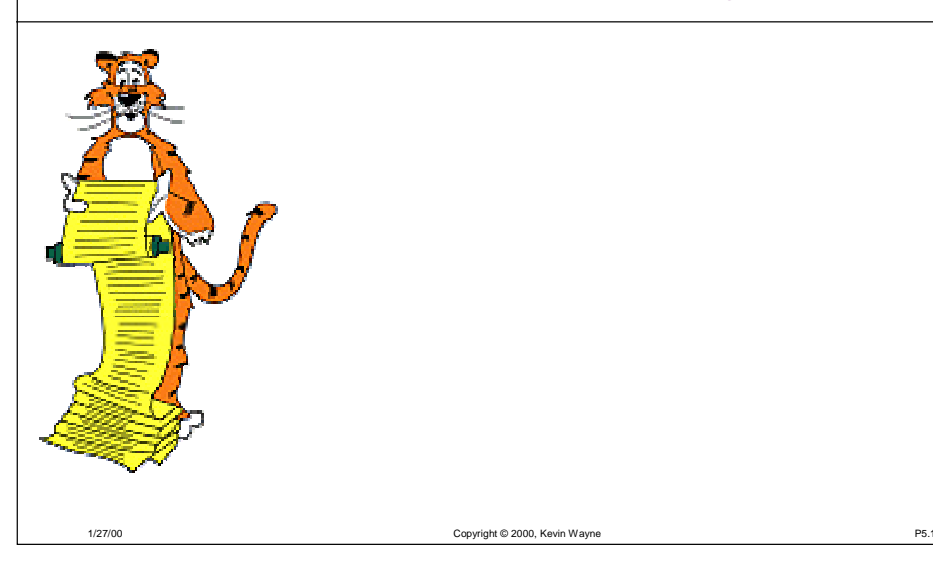

#### Data type:

1/27/00

- Set of values and collection of operations on those values.
- Ex. short int
	- set of values between -32,768 and 32,767
	- arithmetic operations: + \* / %

#### Abstract data type (ADT):

- Data type whose representation is HIDDEN.
- Don't want client to directly manipulate data type.
- Derations ONLY permitted through interface.

#### Separate implementation from specification.

- INTERFACE: specify the allowed operations
- IMPLEMENTATION: provide code for operations
- CLIENT: code that uses operations

### **Advantages of ADT's**

Different clients can share the same ADT.

Can change ADT without changing clients.

Client doesn't (need to) know how implementation works.

Convenient way to organize large problems.

- Decompose into smaller problems.
- Substitute alternate solutions.
- Separation compilation.
- Build libraries.

#### Powerful mechanism for building layers of abstraction.

■ Client works at a higher level of abstraction.

## **Complex Number Data Type**

Copyright © 2000, Kevin Wayne P5.2

#### Create data structure to represent complex numbers.

- See Sedgewick 4.8.
- Store in rectangular form: real and imaginary parts.

**typedef struct { double re; double im; } Complex;**

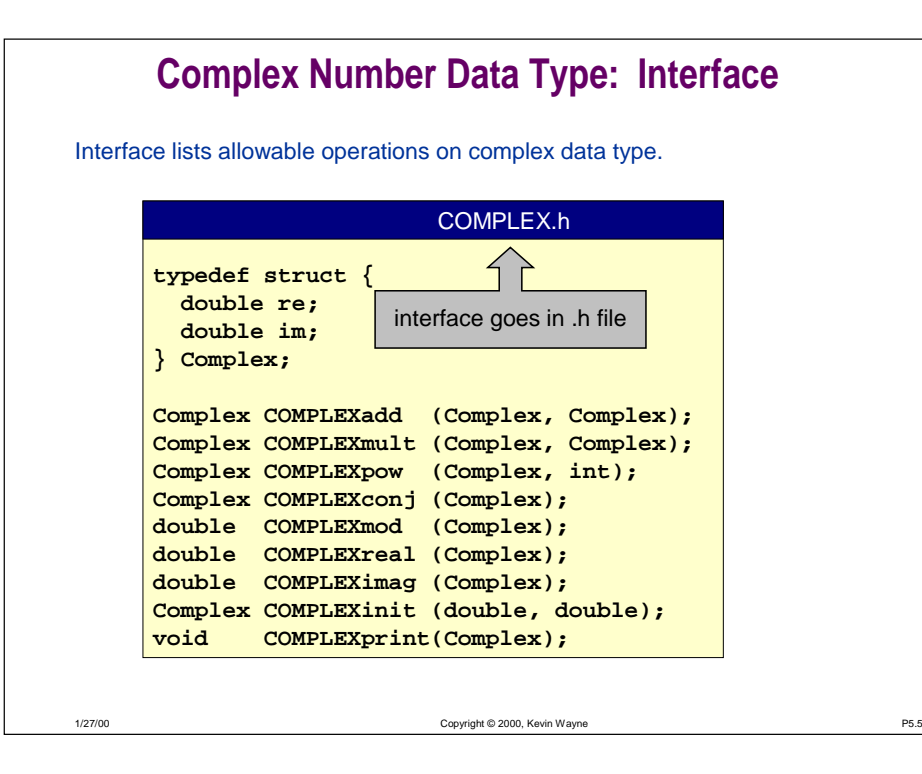

### **Complex Number Data Type: Client**

Client program uses interface operations to calculate something:

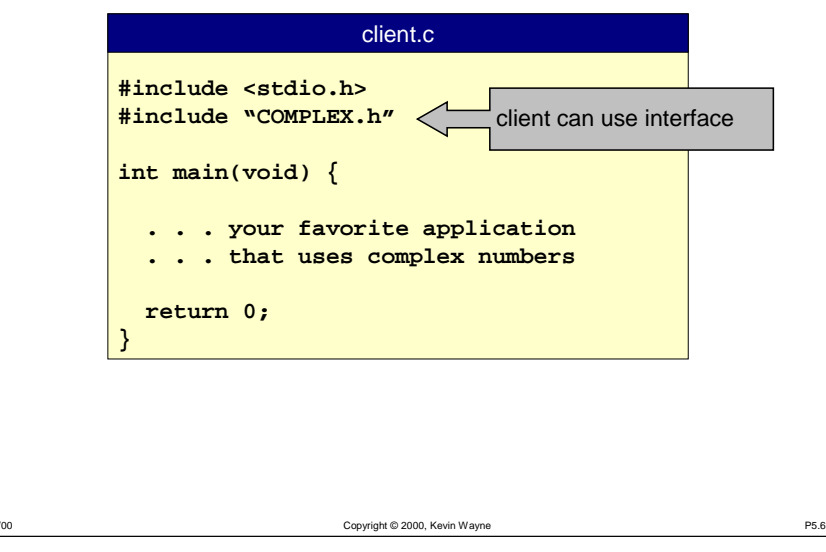

**Complex Number Data Type: Implementation** Write code for interface functions.**#include "COMPLEX.h" Complex COMPLEXadd (Complex a, Complex b) { Complex t; t.re = a.re + b.re;**  $t \cdot im = a \cdot im + b \cdot im;$ **return t; } Complex COMPLEXmult(Complex a, Complex b) { Complex t; t.re = a.re \* b.re - a.im \* b.im; t.im = a.re \* b.im + a.im \* b.re; return t; }** complex.c implementation needs to know interface

### **Complex Number Data Type: Implementation**

Write code for interface functions.

1/27

1/27/00

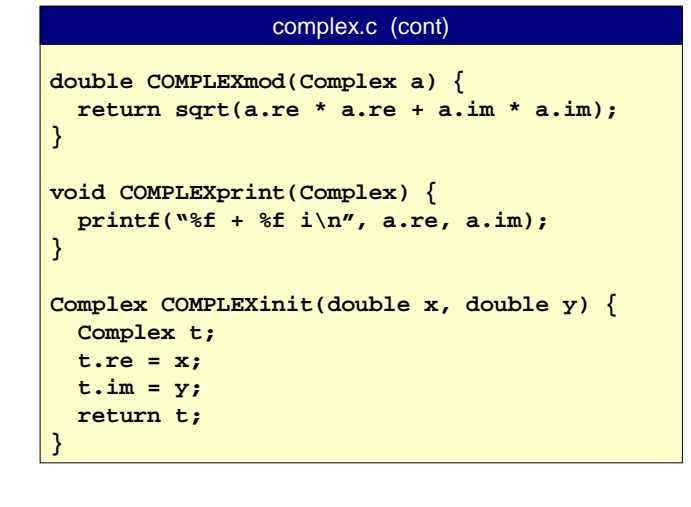

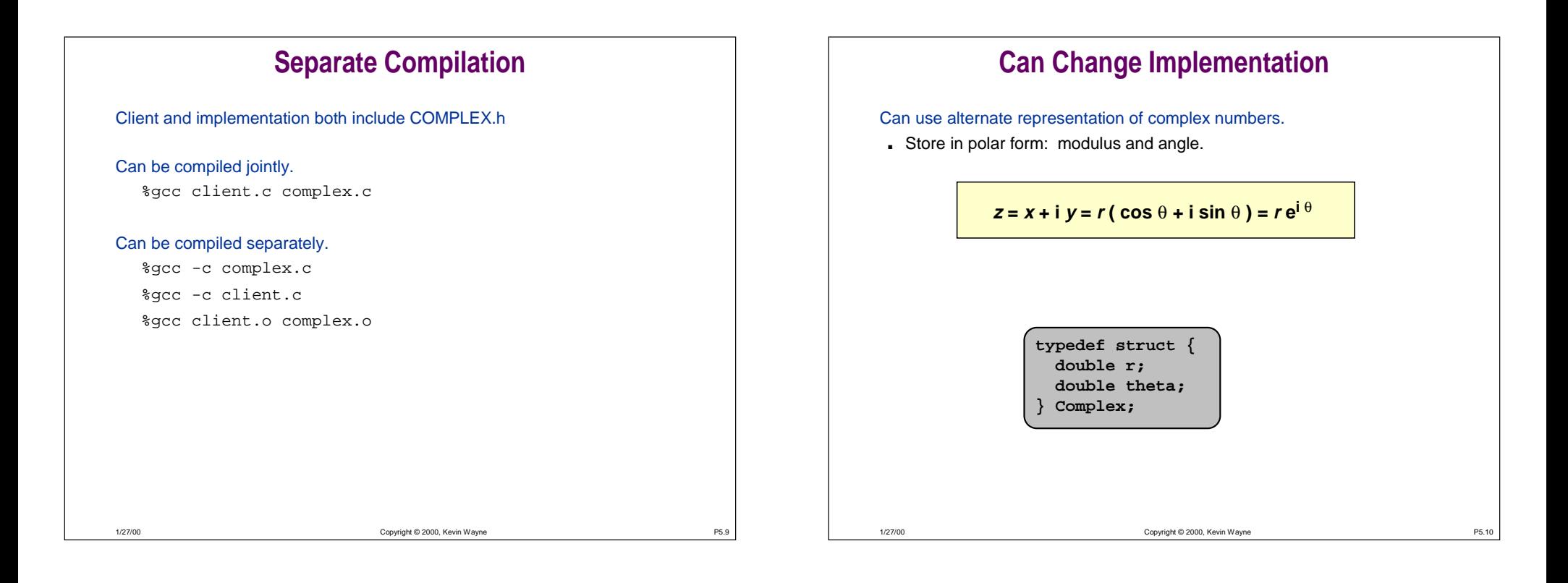

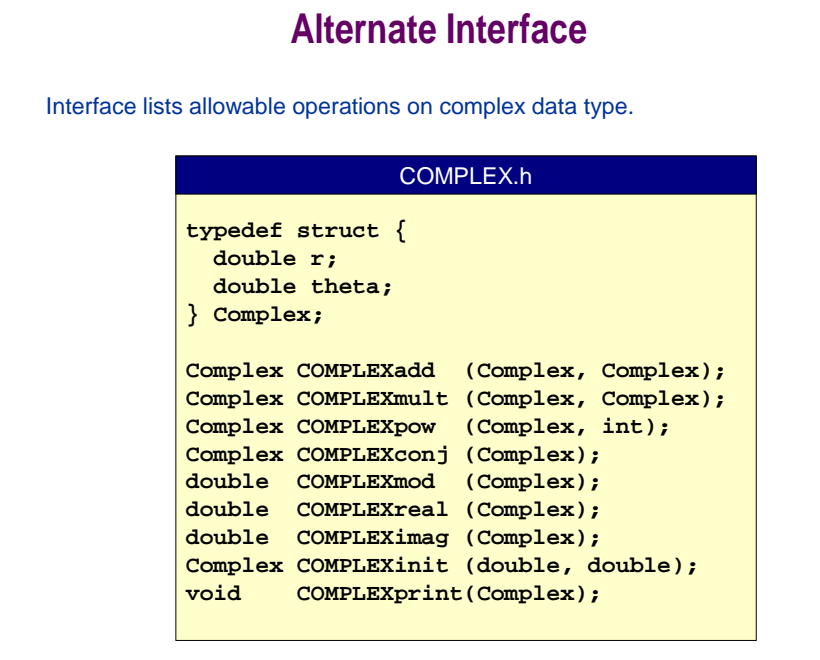

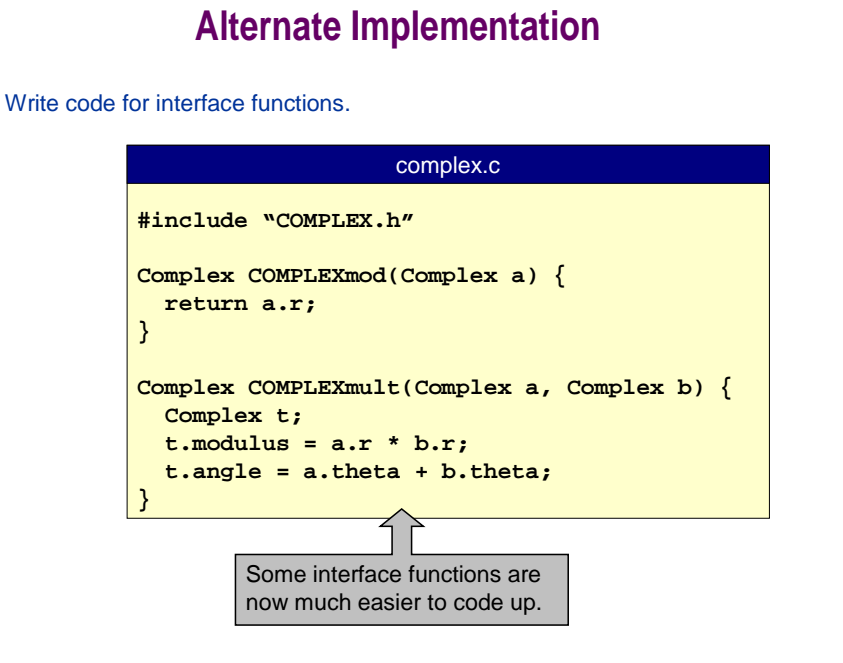

1/27/00

### **Alternate Implementation**

Write code for interface functions.

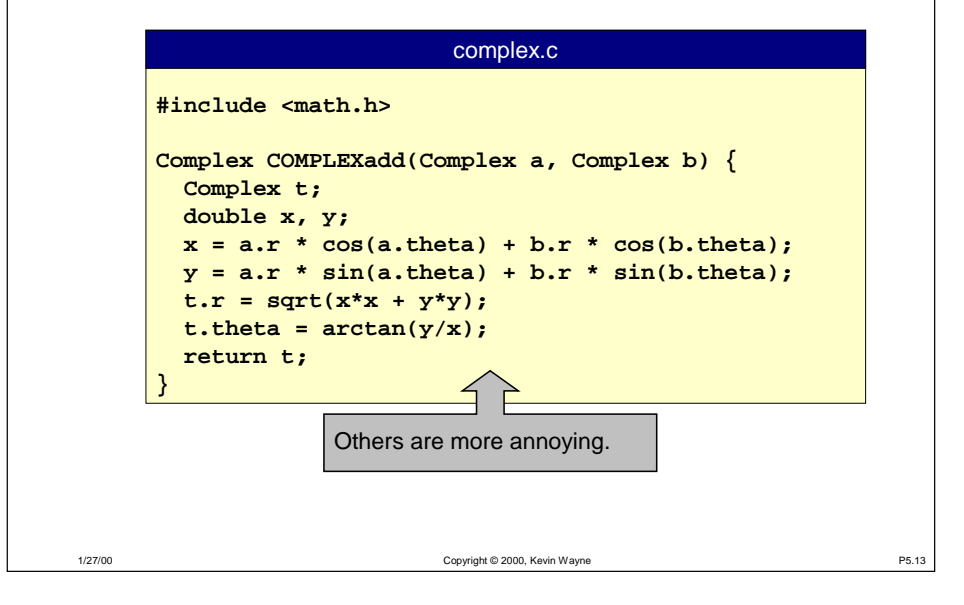

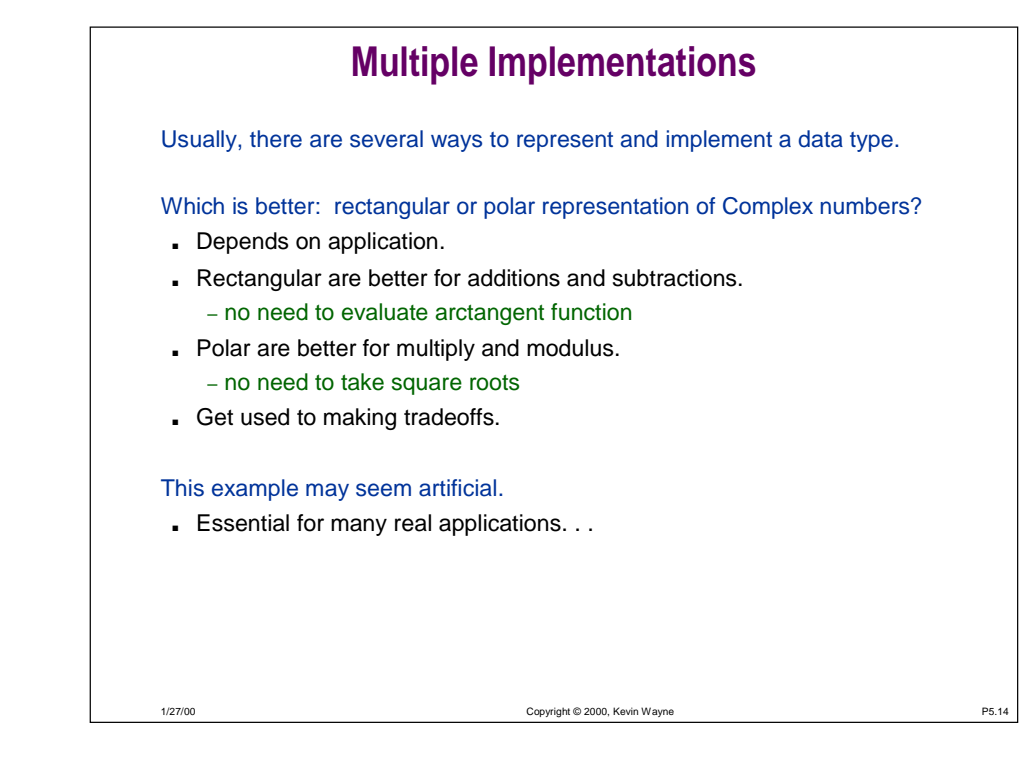

### **Rational Number Data Type**

#### See Assignment 3.

- You will create data type for Rational numbers.
- Add associated operations (add, multiply, reduce) to Rational number data type.

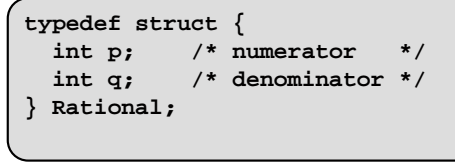

## **"Non ADT's"**

#### Is Complex data type an ABSTRACT data type?

■ NO: Representation in interface.

– Client can directly manipulate the data type: a.re = 5.0;

- Difficult to hide representation with user-defined sets of values.
- Possible to fix (see Sedgewick 4.8 or COS 217).

#### Are C built-in types like int ADT's?

1/27/00

- **ALMOST: we generally ignore representation.**
- NO: set of values depends on representation.

– might use  $(x \And 1)$  to test if odd

- works only if they're stored as two's complement integers
- CONSEQUENCE: strive to write programs that function properly independent of representation.
	- (x % 2) is portable way to test if odd
	- also, use <limits.h> for machine-specific ranges of int, long

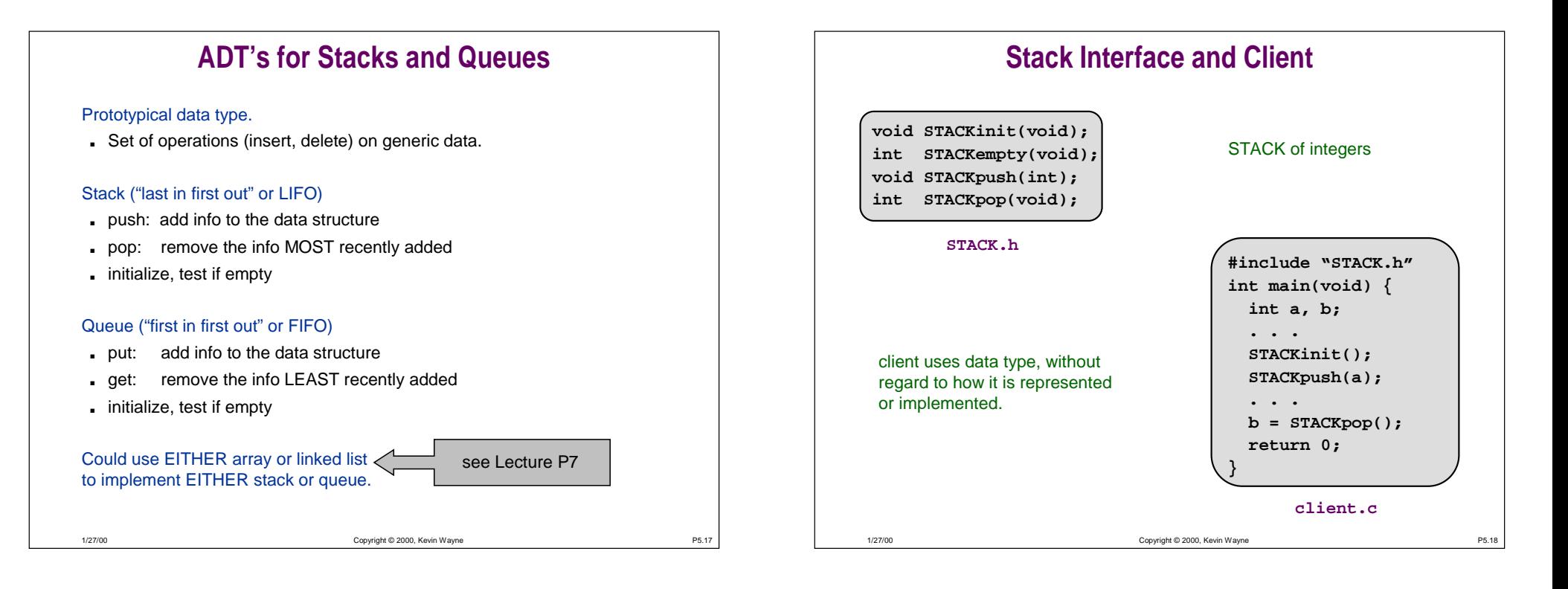

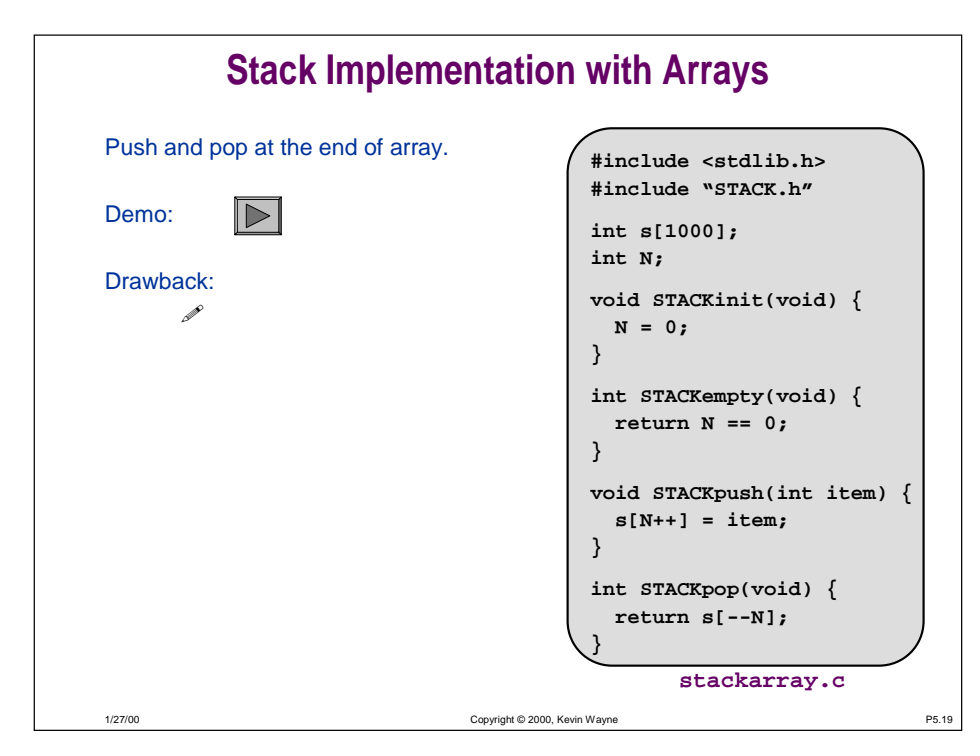

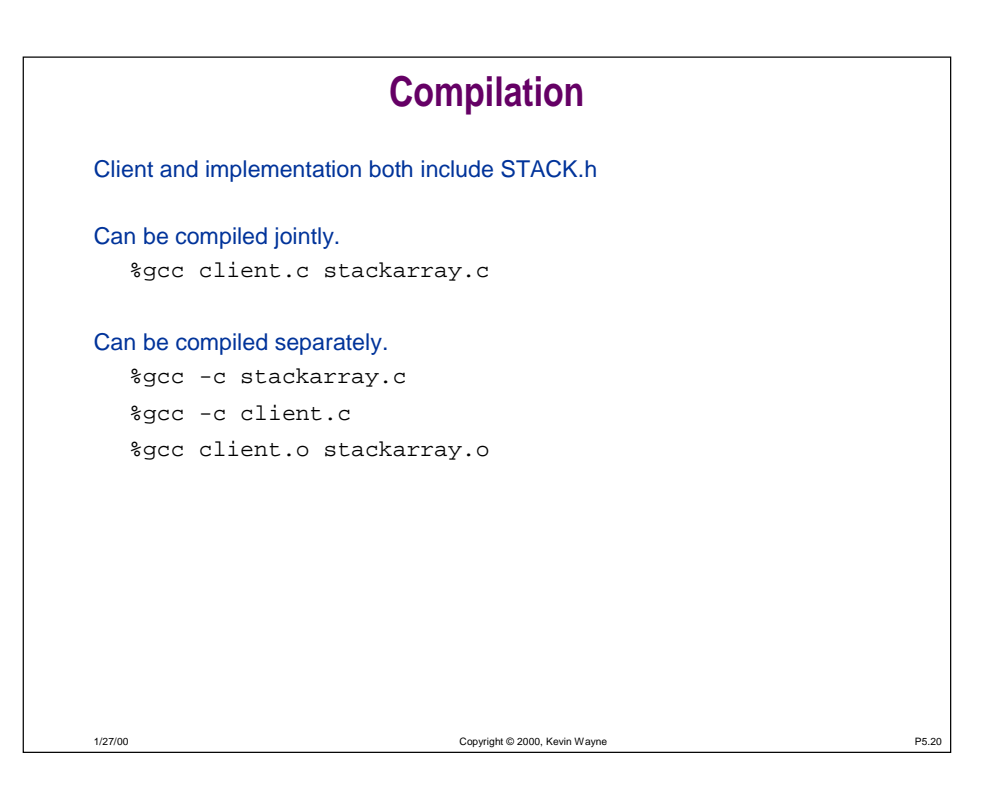

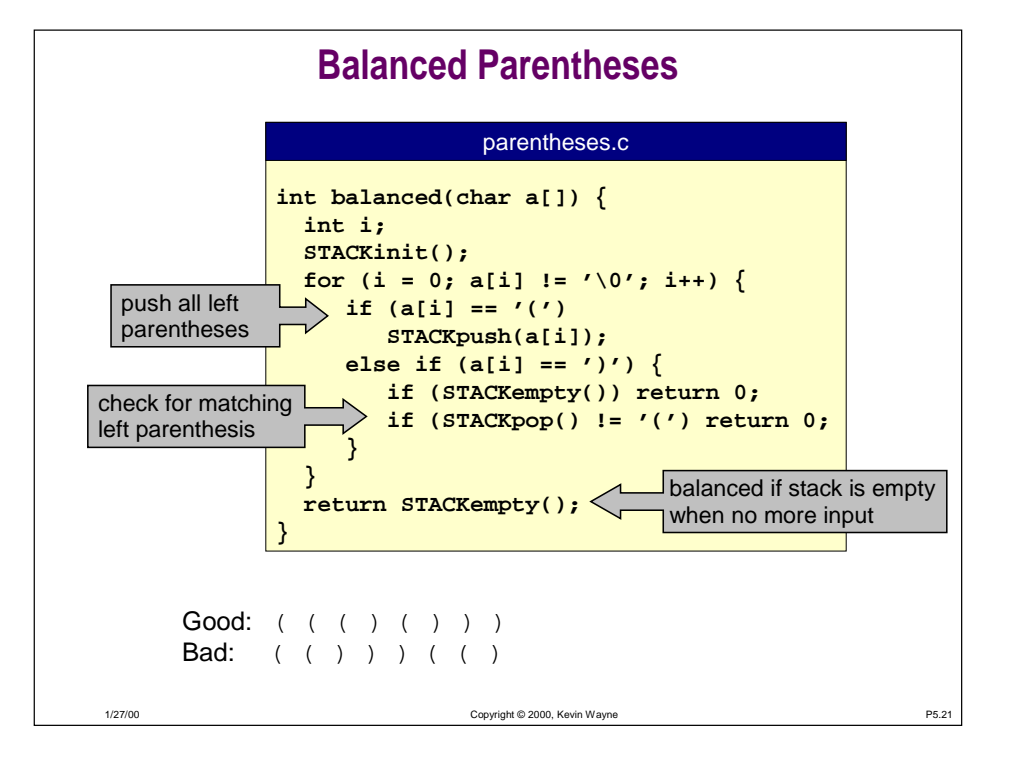

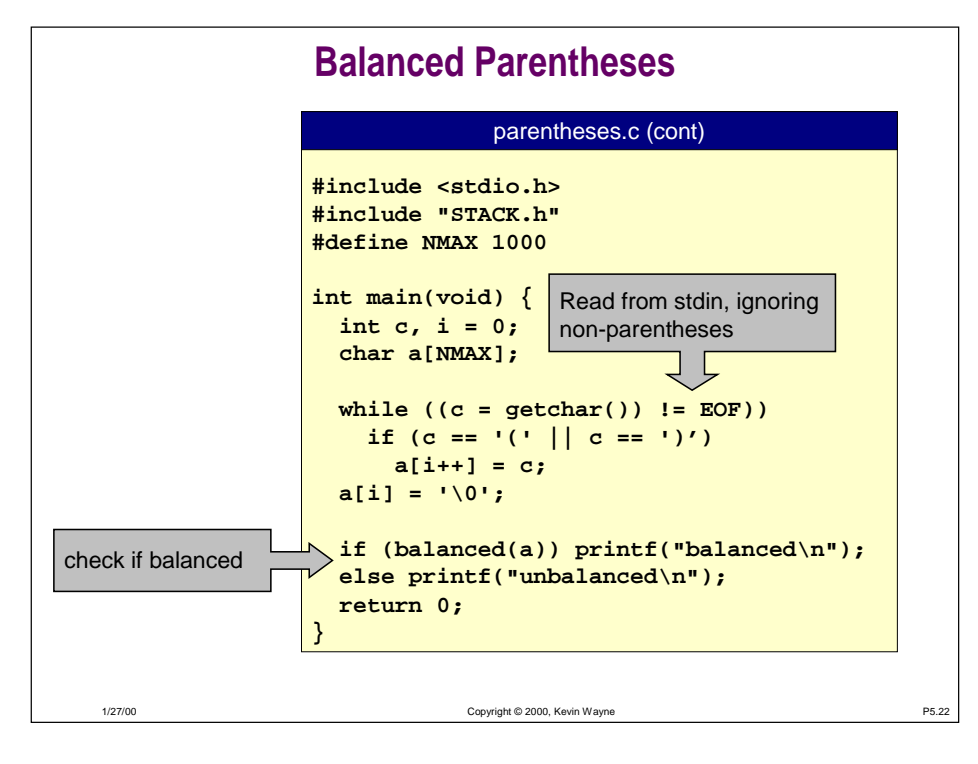

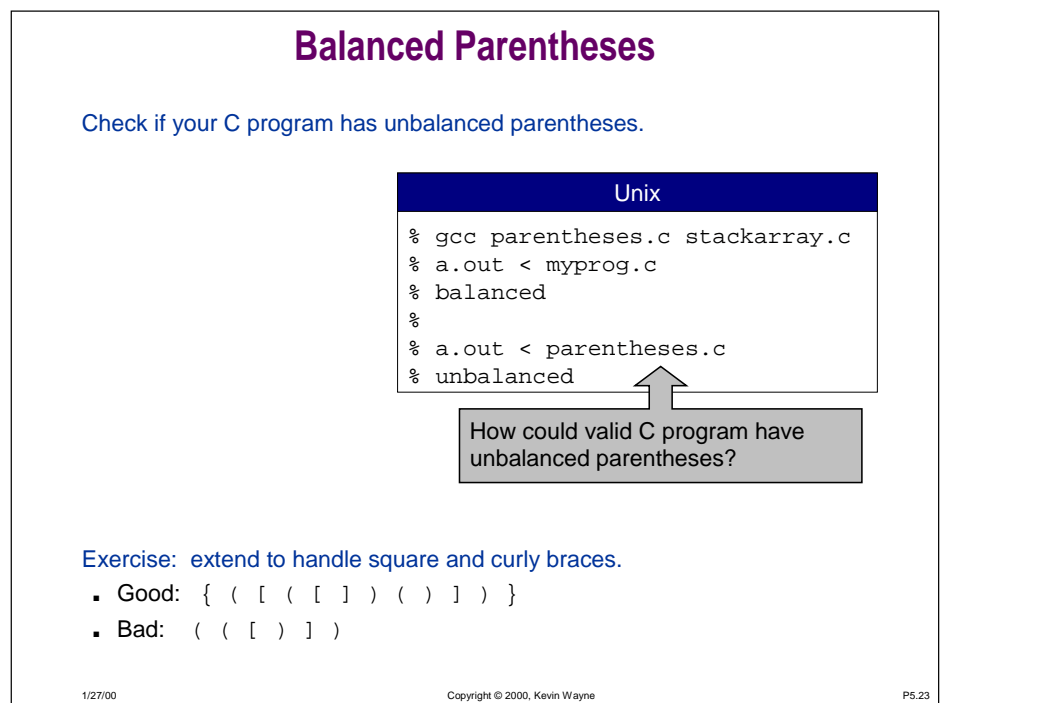

## **ADT Review**

Client can access data type ONLY through implementation.

■ Example: STACK implementation.

Representation is HIDDEN in the implementation.

- Implementation uses arrays.
- Client is completely unaware of this.

#### Can change ADT without changing clients at all.

- In Lecture P7 we implement stack using linked lists instead of arrays.
- Obtain different time / space tradeoffs.

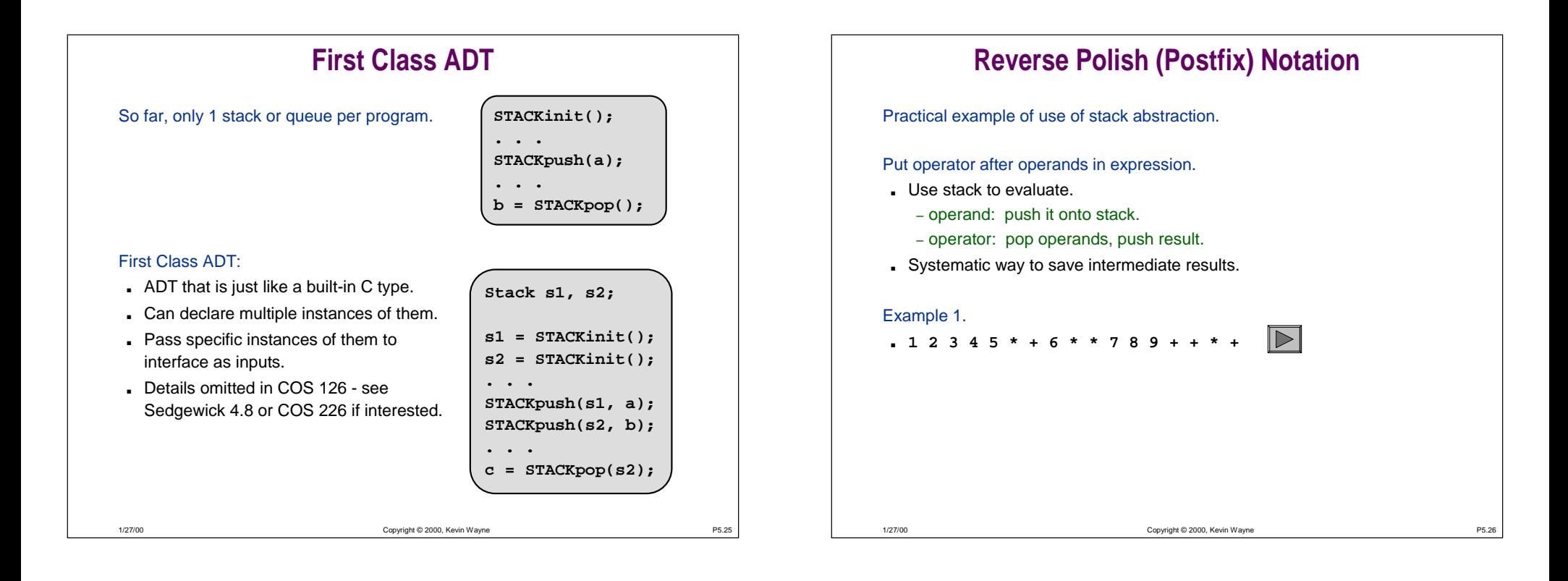

### 1/27/00Copyright © 2000, Kevin Wayne P5.28 **Reverse Polish (Postfix) Notation** Practical example of use of stack abstraction. Put operator after operands in expression. ■ Use stack to evaluate. – operand: push it onto stack. – operator: pop operands, push result. ■ Systematic way to save intermediate results. Example 2a: convert 97531 from hex to decimal. ■ 9 16 16 16 16 \* \* \* \* 7 16 16 16 \* \* \* 5 16 16 \* \* 3 16 \* 1 + + + + Example 2b: convert 97531 from hex to decimal. ■ 9 16 \* 7 + 16 \* 5 + 16 \* 3 + 16 \* 1 + ■ Stack never has more than two numbers on it! ■ Horner's method (see lecture A3).